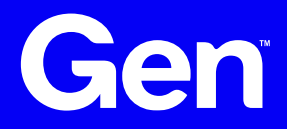

#### Yara Studies: A Deep Dive into Scanning Performance

TLP White

Botconf 2023 Dominika Regéciová

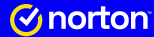

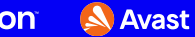

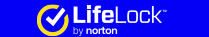

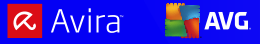

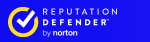

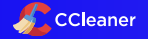

Copyright © 2023 Gen Digital Inc. All rights reserved.

#### **A Few Notes About Me**

- **A** Pronouns: she/her/hers
- **A** Researcher at Gen (Avast)
- **A** Projects with ESA and Czech Police
- **A** My research:

- $\mathcal{L}$  Formal models and languages in security
- **<sup>■</sup>** Pattern matching
- $\triangle$  Blockchain technology
- Botconf 2021/2022 Yara: Down the Rabbit Hole Without Slowing Down

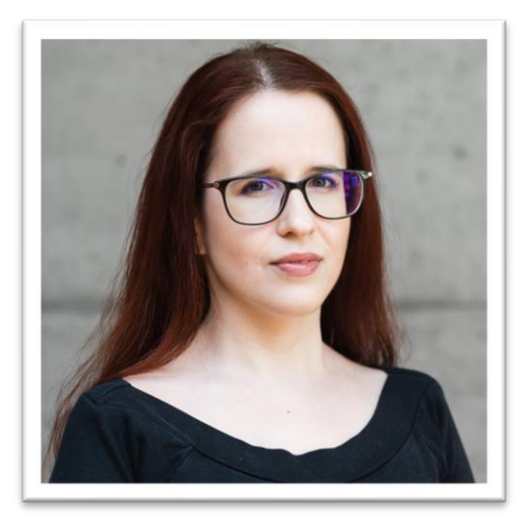

#### **Motivation For This Talk**

- $\triangle$  I work with malware analysts writing Yara rules
- A It is easy to write Yara rules but hard to write good Yara rules
- $\triangle$  It is hard to create rules with high precision and performance
- $\triangle$  I am helping analysts to archive:
	- $\triangle$  More precise detection patterns
	- $\mathcal{L}$  Fewer false positives and a fix for the problem with too many matches
	- $\triangle$  A fast scanning speed

}

```
/* Yara rule example */
rule example_rule {
   meta:
        author = "Dominika Regeciova"
    strings:
        $str = "Hello World!" fullword nocase
        $re = /abcd[x-z]/$hex = { 63 62 61 }condition:
        $hex at 0 or
        $re or
        $str
```
}

```
/* Yara rule example */
rule example_rule {
   meta:
        author = "Dominika Regeciova"
    strings:
        $str = "Hello World!" fullword nocase
        $re = /abcd[x-z]/$hex = { 63 62 61 }condition:
        $hex at 0 or
        $re or
        $str
```
}

```
/* Yara rule example */
rule example_rule {
   meta:
        author = "Dominika Regeciova"
    strings:
        $str = "Hello World!" fullword nocase
        $re = /abcd[x-z]/$hex = { 63 62 61 }condition:
        $hex at 0 or
        $re or
        $str
```
}

```
/* Yara rule example */
rule example_rule {
   meta:
        author = "Dominika Regeciova"
    strings:
        $str = "Hello World!" fullword nocase
        $re = /abcd[x-z]/$hex = { 63 62 61 }condition:
        $hex at 0 or
        $re or
        $str
```
#### **Introduction: Yara** /abcd[x-z]/

#### /abcd[x-z]/ ↓ abcd

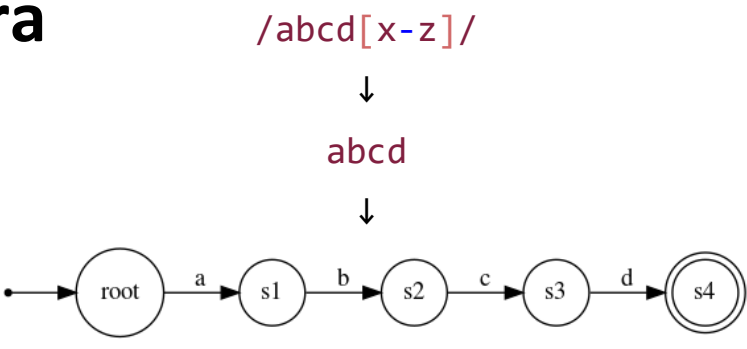

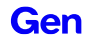

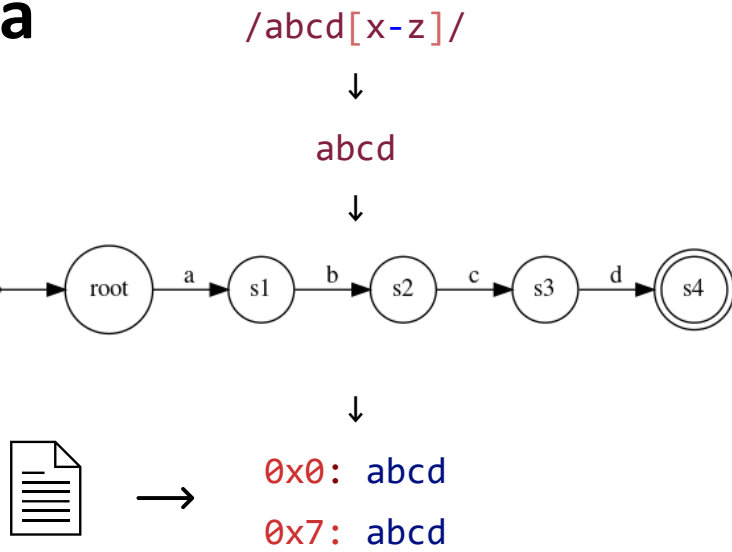

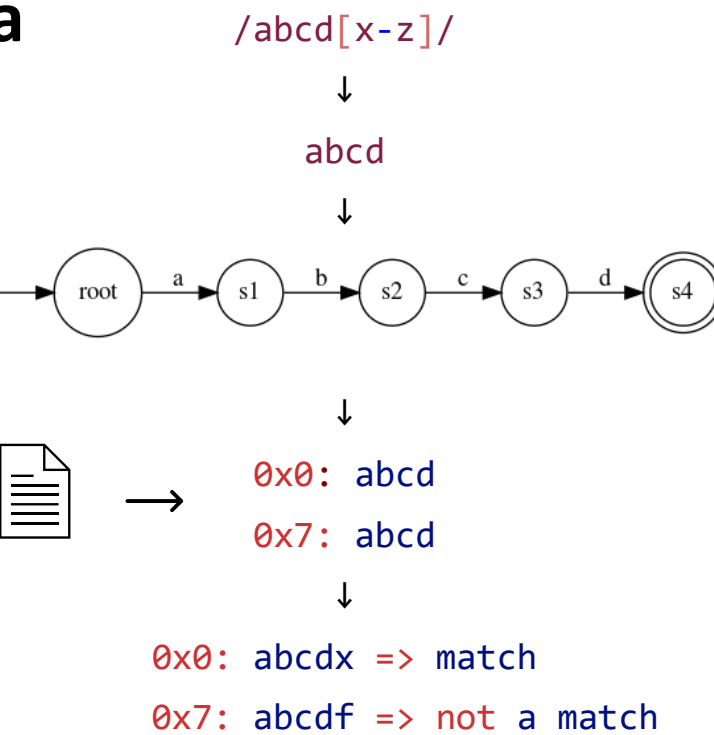

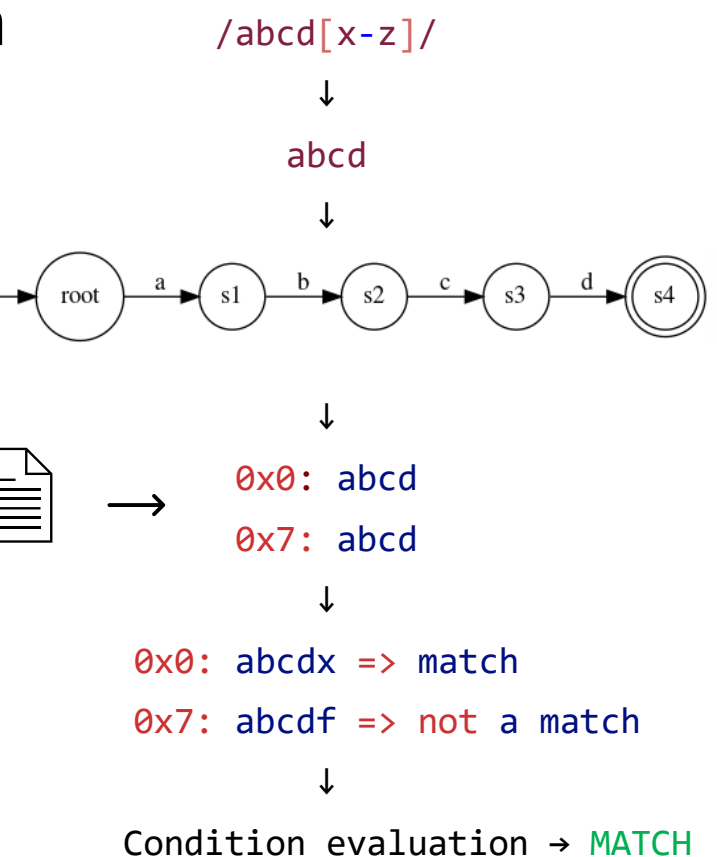

- $\triangle$  Yara in version 4.2.3 was used
- A Publicly available datasets were used for scanning
- **A** Together we are scanning around 22 GB of data

```
rule test_00
{
 condition:
   false
}
                           $ time ./yara 00.yar -r dataset/
                           real 0m36.297s
                           user 0m57.502s
                           sys 0m18.932s
```
# Study I: Strings vs. Condition

## **Study I: Strings vs. Condition**

Conditions are evaluated **AFTER** the strings definition part

Yara will be searching for string *\$h00* in the whole sample, no matter of filesize and position in the file

```
rule test_01 {
    strings:
        $h00 = { 42 ?} ? 00 00 61 62 }condition:
        filesize < 1KB and
        $h00 at 0}
```
## **Study I: Strings vs. Condition**

```
rule test 01 {
          strings:
              $h00 = { 42 ?} ? 00 00 61 62 }condition:
              filesize < 1KB and
              $h00 at 0
       }
rule test_02 {
   condition:
       filesize < 1KB and
       uint8(0) == 0x42 and
       uint32(3) == 0x62610000}
                                            $ time ./yara 01.yar -r dataset/
                                            real 0m39.934s
                                            user 1m7.489s
                                            sys 0m19.024s
                                            $ time ./yara 02.yar -r dataset/
                                            real 0m36.565s
                                            user 0m56.980s
                                            sys 0m19.227s
```
Study II: Potentially There

## **Study II: Potentially There**

The analyst was trying to match the word **powershell**, sometimes spaced with caret symbols: p^owershell, p^o^wershell, ...

rule test\_03 { strings: For Yara, it is hard to search for a sequence of characters where every other character can be missing

> $$re$ =/p\^?o\^?w\^?e\^?r\^?s\^?h\^?e\^?l\^?l/ condition:

\$re

}

## **Study II: Potentially There**

```
rule test 03 {
         strings:
            $re=/p\^?o\^?w\^?e\^?r\^?s\^?h\^?e\^?l\^?l\^?l/condition:
             $re
     }
rule test_04 {
    strings:
       $re1=/p\^o\^?w\^?e\^?r\^?s\^?h\^?e\^?l\^?l/
       $re2=/po\^?w\^?e\^?r\^?s\^?h\^?e\^?l\^?l/
    condition:
        $re1 or $re2
}
```

```
$ time ./yara 03.yar -r dataset/
warning: rule "test 03" in
03.yar(3): string "$re" may slow 
down scanning
real 0m43.650s
user 1m7.416s
sys 0m21.658s
$ time ./yara 04.yar -r dataset/
real 0m37.430s
user 0m59.172s
sys 0m20.318s
```
Study III: Problematic Alternations

## **Study III: Problematic Alternations**

**A** For short strings, the notation can influence the effectiveness of them

A Yara can not work with short alternations effectively

 $\triangle$  In general, try to create text substrings with a length of 3 or 4 bytes

```
rule test_05 {
    strings:
        $hex = { 44 (03|2E) 33 }condition:
        $hex
}
```
## **Study III: Problematic Alternations**

```
rule test 05 {
          strings:
              $hex = { 44 (03 | 2E) 33 }condition:
              $hex
      }
rule test_06 {
    strings:
        $hex0 = { 44 03 33 }$hex1 = { 44 2E 33 }condition:
        $hex0 or $hex1
```
}

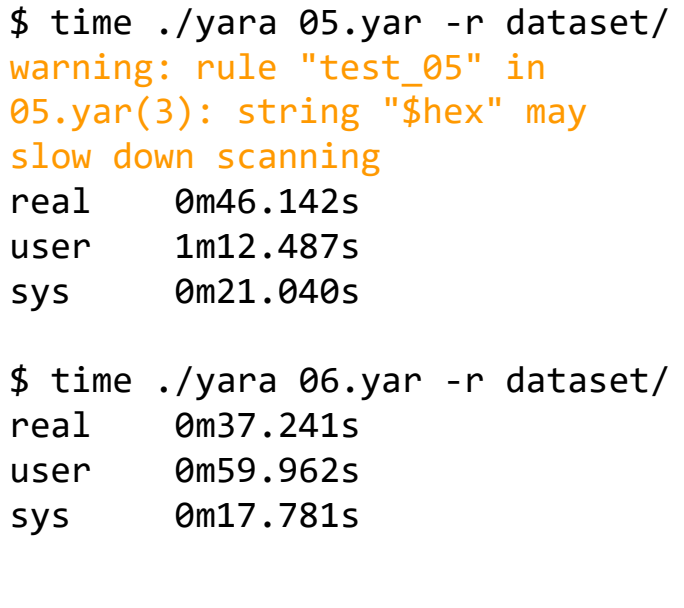

A The rule can look OK, but the prefix .\* part can slow down Yara a lot

 $\triangle$  The same applies to regular expressions such as .+ or .{X,}

A Can generate warnings about too many matches based on the input files

```
rule test_07 {
    strings:
        $re = /.*\iota exe/ nocase ascii wide
    condition:
        $re
}
```
A The rule can look OK, but the prefix .\* part can slow down Yara a lot

 $\triangle$  The same applies to regular expressions such as .+ or .{X,}

**A** Can generate warnings about too many matches

 $\triangle$  It can be unintuitive, but less is sometimes more

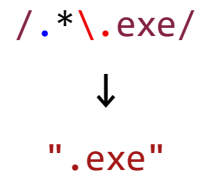

rule test 07 { strings:  $\text{S} \text{re} = \text{/}$ .\*\.exe/ nocase ascii wide condition: \$re rule test\_08 { strings: \$re = ".exe" nocase ascii wide condition: \$re }

}

**Gen** 

\$ time ./yara 07.yar -r dataset/ warning: rule "test 07" in 07.yar(3): \$re contains .\*, .+ or  $.\{x,\}$  consider using  $.\{N\}$ ,  $.\{1,N\}$  or  $\{x,N\}$  with a reasonable value for N real 1m2.497s user 13m41.575s sys 1m9.662s \$ time ./yara 08.yar -r dataset/ real 0m37.388s user 0m59.060s sys 0m19.649s

**A** The analyst wanted to match the IPv6 addresses

**A** Their first version of rule cause many false positives

```
rule test_09 {
    strings:
        $ipv6 = /([a-f0-9:]++]+[a-f0-9]+/ fullword nocase ascii
    condition:
        $ipv6
}
```
**A** The analyst wanted to match the IPv6 addresses

**A** Their first version of rule cause many false positives

A We narrowed it down to only global unicast addresses starting with the prefix 2001

```
/(\lceil a-f0-9: \rceil +:+) + \lceil a-f0-9 \rceil+/
                            ↓
/2001:([a-f0-9]{0,4}:){1,6}[a-f0-9]{0,4}/
```
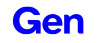

```
rule test 09 {
            strings:
                $ipv6 = /([a-f0-9:]++)+[a-f0-9]+/fullword nocase ascii
            condition:
                $ipv6
        }
rule test_10 {
  strings:
    $ipv6 = /2001: ([a-f0-9]{0,4}:)(1,6)[a-f0-9]{0,4}/fullword nocase ascii
  condition:
    $ipv6
```
}

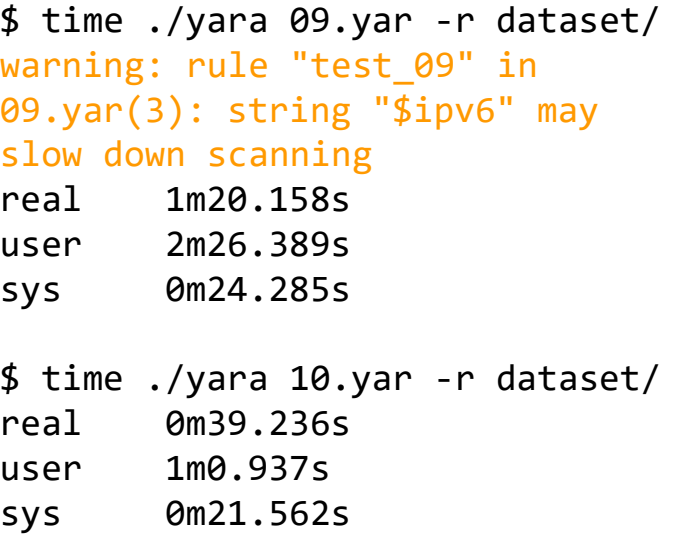

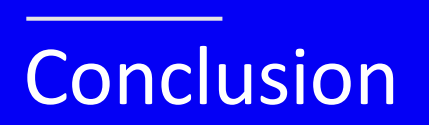

#### **Conclusion**

A The string part is always evaluated before the condition part

- A One slow string can bring down a whole rule or even a ruleset
- A Be aware of too general patterns
- A Help Yara to search patterns effectively

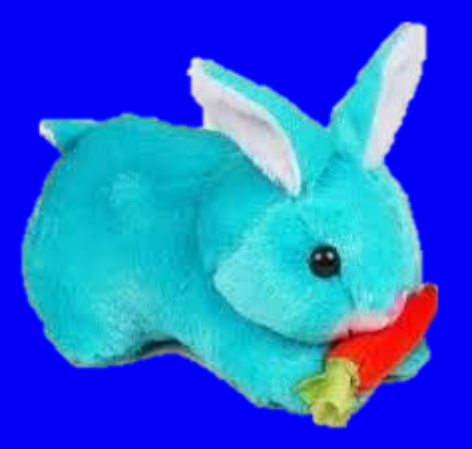

#### **GenDigital.com** dominika.regeciova@gendigital.com@regeciovad

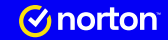

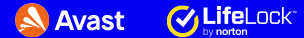

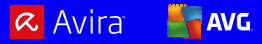

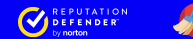

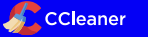

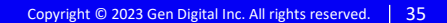